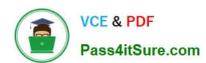

## 1Z0-320<sup>Q&As</sup>

MySQL Cloud Service 2018 Implementation Essentials

### Pass Oracle 1Z0-320 Exam with 100% Guarantee

Free Download Real Questions & Answers PDF and VCE file from:

https://www.pass4itsure.com/1z0-320.html

100% Passing Guarantee 100% Money Back Assurance

Following Questions and Answers are all new published by Oracle
Official Exam Center

- Instant Download After Purchase
- 100% Money Back Guarantee
- 365 Days Free Update
- 800,000+ Satisfied Customers

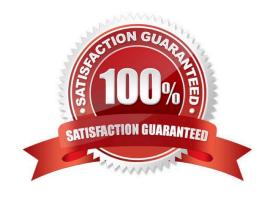

#### https://www.pass4itsure.com/1z0-320.html

#### **QUESTION 1**

You want to prevent your users from using a specific list of passwords. How would you implement this on your system?

- A. Specify the nonusable passwords via MySQL Enterprise Audit
- B. Store values in the mysql.user\_invalid\_passwords table
- C. Manually store the values in a file and use SHA-256 to check against the mysql.user table
- D. You cannot save a list of nonusable passwords in MySQL
- E. Store values in a plain-text file set by using the validate password dictionary file command
- F. Set validate\_password\_dictionary\_file=pass\_dict.txt and store the nonusable passwords in the pass\_dict.txt file in your data directory

Correct Answer: F

#### **QUESTION 2**

Your newly created MySQL Cloud Service is not available from your application. Select the two correct options that apply.

- A. You forgot to create the correct SSL/TLC certificate during the setup process.
- B. The `opc\\' user can be used to access MySQL only with the created SSH-Key.
- C. Only `root\\' is allowed to access from non-localhost.
- D. The MySQL instance is still in the "Creation" process.
- E. You forgot to enable port 3306.

Correct Answer: CE

#### **QUESTION 3**

You have a text file named "xyz.csv" exported from another system.

```
"Code", "Name", "Capital", "Code2"
"001", "001", "Country", 1, "01"
"002", "002", "Country", 2, "02"
"ABW", "Aruba", 129, "AW"
```

You are asked to import data to a MySQL Database table named "country". The table definition is as follows:

# VCE & PDF Pass4itSure.com

#### https://www.pass4itsure.com/1z0-320.html

2021 Latest pass4itsure 1Z0-320 PDF and VCE dumps Download

```
CREATE TABLE 'mycountry' (
'Code' char (3) NOT NULL DEFAULT '',
'Name' char (52) NOT NULL DEFAULT '',
'Capital' int (11) DEFAULT NULL,
'Code2' char (2) NOT NULL DEFAULT '',
PRIMARY KEY ('Code')
) ENGINE=InnoDB DEFAULT CHARSET=utf8;
```

Identify the action that imports the data from Workbench or MySQL Client to the database correctly.

- A. Use the LOAD DATA INFILE syntax to load data into the database table.
- B. Use mysqlimport to load the mycountry.csv data file with the --csv option specified.
- C. Create a DIRECTORY LINK object on the database and use INSERT into mycountry SELECT \* from mycountry.csv.
- D. Convert the data into MDI and restore the MySQL data from it.

Correct Answer: A

#### **QUESTION 4**

Your customer wants you to install and configure MySQL on the customer\\'s Oracle Linux 6 server with tarball binaries in the /app/mysql1/directory, where the bin directory is found at /app/mysql/bin and a data directory at /app/data.

What are two correct and required server configurations, excluding redundant configuration entries, to build a MySQL instance supporting your customer\\'s requirement?

- A. The configuration datadir=/app/mysql/data is needed.
- B. The configuration basedir=/app/mysql/bin is needed.
- C. The configuration log-bin=/app/data is needed.
- D. The configuration datadir=/app/data is needed.
- E. The configuration innodb\_log\_group\_home\_dir=/datadir is needed.
- F. The configuration basedir=/app/mysql is needed.

Correct Answer: BD

#### **QUESTION 5**

Identify three levels in which MySQL Enterprise Monitor provides access control.

- A. MySQL Enterprise Operations: the right to start/stop/restart/update MySQL Enterprise Monitor Services
- B. Asset visibility: the rights to access data collected from hosts or MySQL instances
- C. Application administration: the rights to view or change the MySQL Enterprise Monitor configuration

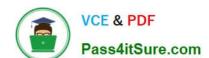

#### https://www.pass4itsure.com/1z0-320.html

2021 Latest pass4itsure 1Z0-320 PDF and VCE dumps Download

D. Specific data access: the rights to view specific types of potentially sensitive data

E. MySQL Enterprise Operations: the right to deploy the necessary MySQL Enterprise Agent

Correct Answer: BCD

Reference: https://dev.mysql.com/doc/mysql-monitor/3.4/en/mem-acl-users-roles-ref.html

#### **QUESTION 6**

The MySQL Cloud Service (CS) is a database offering from Oracle. Which three statements are correct?

- A. MySQL CS is based on an laaS Oracle Linux image including full root privileges to the OS.
- B. Oracle MySQL Enterprise Tools and Plugins are available as optional services (installation Feature Pack I/II).
- C. MySQL CS is installed based on the Oracle Flexible Architecture Standard.
- D. MySQL CS is based on the MySQL Enterprise Product Suite.
- E. MySQL CS is based on the MySQL GPLv2 version from the Oracle Linux 6 with optimizations for the Cloud (Oracle Flexible Architecture Standard).
- F. MySQL CS configuration can be changed in /etc/my.cnf.

Correct Answer: BDF

#### **QUESTION 7**

You want to prevent any unauthorized users from gaining access to the personal information of your employees, which is stored in the EMPLOYEE table in a MySQL database. How would you use the MySQL Enterprise Edition Firewall to prevent the following SQL injection attack from exposing the salaries of all your employees?

SELECT fl\_name, salary FROM EMPLOYEE WHERE fl\_name= `JHacker\\' OR 1=1;

- A. Create a blacklist of the SQL commands, which would restrict access to the EMPLOYEE table by using the DETECTING mode.
- B. Create a FIREWALL STORED PROCEDURE to block any external user from executing this SQL statement.
- C. Create a list of approved SQL users by using the INTERROGATION mode.
- D. Create a whitelist of approved SQL commands by using the RECORDING mode, and enable protection by changing it to PROTECTION mode.

Correct Answer: D

#### **QUESTION 8**

The MySQL pluggable authentication plug-in for Windows is enabled and configured. The following command is executed on a MySQL Server: CREATE USER `SQL\_admin\\'@\\'%\\' IDENTIFIED WITH authentication\_windows AS

# VCE & PDF Pass4itSure.com

#### https://www.pass4itsure.com/1z0-320.html

2021 Latest pass4itsure 1Z0-320 PDF and VCE dumps Download

'joe, henry, "Power Users"\\';

Which two statements are valid?

A. When any of the named users is using a Linux Client, the user can access the MySQL Server from a MYSQL Client with the password configured in MySQL.

- B. User Joe may log in to a Windows Client and then access the MySQL Server from a MySQL Client without being asked about a password.
- C. When any of the named users is using a Linux Client, the user can access the MySQL Server from s MySQL Client with the password configured in the Windows Active Directory.
- D. When any of the named users is using a Java application based on his or her Windows Client, no authentication is necessary to log in to MySQL.
- E. Logins are granted only if the user\\'s client application and the corresponding MySQL instance are on the same IP address.

Correct Answer: BD

#### **QUESTION 9**

You have installed MySQL 5.6.20 on Windows 2012. This MySQL Instance is monitored without an Enterprise Monitor Agent. You cannot see any MySQL queries. How can you enable this feature?

- A. MySQL query analyzing is available only in MySQL Version 5.7 and later. You need a later version of MySQL
- B. For query analyzing, it is mandatory to use a MySQL Enterprise Monitor agent on Windows 2012 Server.
- C. Use UPDATE performance\_schema.setup\_consumers SET enabled = `YES\\' WHERE name=\\'statements\_digest\\';
- D. Use UPDATE performance\_schema.setup\_consumers SET enabled = `NO\\' WHERE name = `statements\_digest\\';

Correct Answer: C

#### **QUESTION 10**

You have three machines with MySQL Databases running on Linux platform.

Which backup procedures would allow online and remote backup of the MySQL Database on three machines to a connected Storage NFS?

A. 1. Mount the Remote Storage NFS volume to each of the three machines with proper privilege for the backup OS user to have all access.

2.

Install MySQL Enterprise Backup on machine which is used to start the backup.

3.

# VCE & PDF Pass4itSure.com

#### https://www.pass4itsure.com/1z0-320.html

2021 Latest pass4itsure 1Z0-320 PDF and VCE dumps Download

Start mysqlbackup on only one machine with the installation to back up the databases for the three machines to the mounted volume using - -backup-dir and by giving --hosts=machine1:port1, machine2:port2, machine3:port3.

4.

Validate the backups using the mysqlbackup program to ensure that the backups created are valid.

B. 1. Mount the Remote Storage NFS volume to each of the three machines with proper privilege for the backup OS user to have all access.

2.

Install MySQL Enterprise Backup on all three machines.

3.

Start mysglbackup on all machines to back up the database to the mounted volume using - -backup-dir.

4.

Validate the backup using the mysqlbackup program to ensure that the backup created is valid.

C. 1. Mount the Remote Storage NFS volume to each of the three machines with proper privilege for the backup OS user to have all access.

2.

Install MySQL Enterprise Backup on the machine that is used to start the backup.

3.

Start mysqlbackup on only one machine with the installation to back up the databases for the three machines to the mounted volume using - - backup-dir and by specifying -- config-files=my1.cnf, my2.cnf, my3.cnf.my1.cnf, my2cnf, and my3.cnf are the MySQL Database Configuration files on the three machines.

4.

Validate the backup by using the mysqlbackup program to ensure that the backup created is valid.

D. 1. Mount the Remote Storage NFS volume to each of the three machines with proper privilege for the backup OS user to have all access.

2.

Install MySQL Workbench on a separate machine, which is used to connect to the three machines to back up and restore.

3.

Startup MySQL backup from MySQL Workbench to back up the three databases.

4.

Validate the backup by using MySQL Workbench to ensure that the backup created is valid.

Correct Answer: B

#### https://www.pass4itsure.com/1z0-320.html

2021 Latest pass4itsure 1Z0-320 PDF and VCE dumps Download

#### **QUESTION 11**

You have been using mysqldump for logical backups of your MySQL databases. Your MySQL database size has been growing.

Which two options can reduce the backup size and speed up the backup time?

A. Use mysqldump with - -incremental together with the - -compress option to back up incrementally based on previous full backup and compress the incremental backup files.

B. Use mysqldump with the - -changesonly option.

C. Use MySQL Enterprise Backup with the - -size=compress to compress the backup file.

D. Use MySQL Enterprise Backup with the - - incremental policy to back up incrementally based on previous full backup.

E. Use MySQL Enterprise Backup with the - -compress option to compress the backup files and use - - compress-level to select the level of compression.

Correct Answer: BE

#### **QUESTION 12**

You have the following mysqlbackup-inc.cnf config file:

[mysqlbackup]
backup-dir=/home/mysql/backup/inc/mybackup/
backup-image=/home/mysql/backup/inc/mybackup/myimage.img
incremental-backup-dir=/home/mysql/backup/inc
incremental
incremental-base=history:last\_backup

Which two commands allow MySQL Enterprise Backup to perform incremental backup based on the last full backup?

A. # mysqlbackup --defaults-file=mysqlbackup-inc.cnf --port=3306 --host=127.0.0.1

Correct Answer: B

Reference https://downloads.mysql.com/docs/mysql-enterprise-backup-3.8-en.a4.pdf

1Z0-320 VCE Dumps

1Z0-320 Practice Test

1Z0-320 Exam Questions

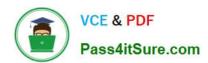

To Read the Whole Q&As, please purchase the Complete Version from Our website.

### Try our product!

100% Guaranteed Success

100% Money Back Guarantee

365 Days Free Update

**Instant Download After Purchase** 

24x7 Customer Support

Average 99.9% Success Rate

More than 800,000 Satisfied Customers Worldwide

Multi-Platform capabilities - Windows, Mac, Android, iPhone, iPod, iPad, Kindle

We provide exam PDF and VCE of Cisco, Microsoft, IBM, CompTIA, Oracle and other IT Certifications. You can view Vendor list of All Certification Exams offered:

https://www.pass4itsure.com/allproducts

### **Need Help**

Please provide as much detail as possible so we can best assist you. To update a previously submitted ticket:

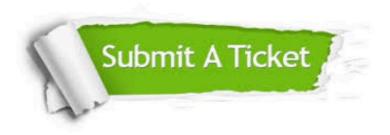

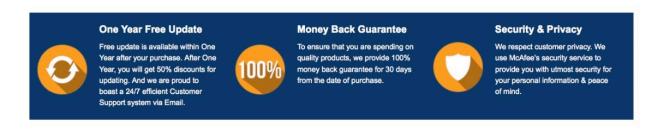

Any charges made through this site will appear as Global Simulators Limited.

All trademarks are the property of their respective owners.

Copyright © pass4itsure, All Rights Reserved.